# RECOMENDACIÓN UIT-R P.838-3

# **Modelo de la atenuación específica debida a la lluvia para los métodos de predicción**

(Cuestión UIT-R 201/3)

(1992-1999-2003-2005)

#### La Asamblea de Radiocomunicaciones,

#### *considerando*

a) que es necesario calcular la atenuación producida por la lluvia a partir de valores de intensidad de lluvia conocidos,

#### *recomienda*

**1** que se utilice el procedimiento siguiente.

La atenuación específica  $\gamma_R$  (dB/km) se obtiene a partir de la intensidad de la lluvia *R* (mm/h) mediante la ley potencial:

$$
\gamma_R = kR^{\alpha} \tag{1}
$$

Los valores de los coeficientes  $k \vee \alpha$  se determinan en función de la frecuencia,  $f(GHz)$ , en la gama de 1 a 1 000 GHz, a partir de las ecuaciones siguientes, que se han obtenido mediante el ajuste de curvas a los coeficientes de la ley potencial derivados de cálculos de dispersión:

$$
\log_{10} k = \sum_{j=1}^{4} \left( a_j \exp\left[ -\left( \frac{\log_{10} f - b_j}{c_j} \right)^2 \right] \right) + m_k \log_{10} f + c_k
$$
 (2)

$$
\alpha = \sum_{j=1}^{5} \left( a_j \exp\left[ -\left( \frac{\log_{10} f - b_j}{c_j} \right)^2 \right] \right) + m_\alpha \log_{10} f + c_\alpha \tag{3}
$$

donde:

*f*: frecuencia (GHz)

- *k*: puede ser  $k_H$  o  $k_V$
- $\alpha$ : puede ser  $\alpha$ <sub>H</sub> o  $\alpha$ <sub>V</sub>.

En el Cuadro 1 se indican los valores de las constantes para el coeficiente  $k_H$  de polarización horizontal, y en el Cuadro 2 para el coeficiente *k<sup>V</sup>* de polarización vertical. En el Cuadro 3 se indican los valores de las constantes para el coeficiente  $\alpha$ <sup>H</sup> de polarización horizontal, y en el Cuadro 4 para el coeficiente  $\alpha_V$  de polarización vertical.

#### **2 Rec. UIT-R P.838-3**

#### CUADRO 1

### **Coeficientes para** *k<sup>H</sup>*

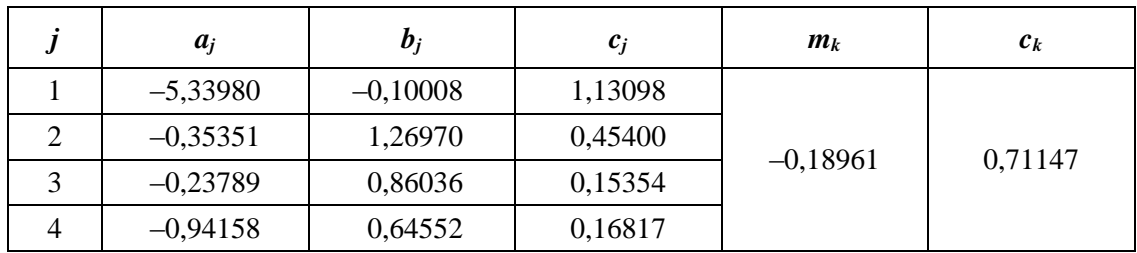

#### CUADRO 2

### **Coeficientes para** *k<sup>V</sup>*

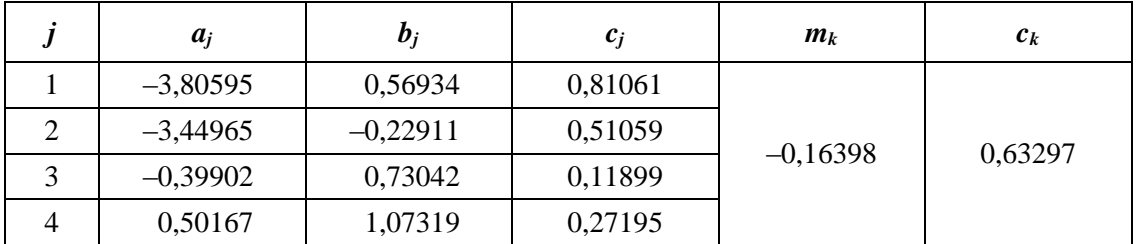

#### CUADRO 3

### **Coeficientes para α***H*

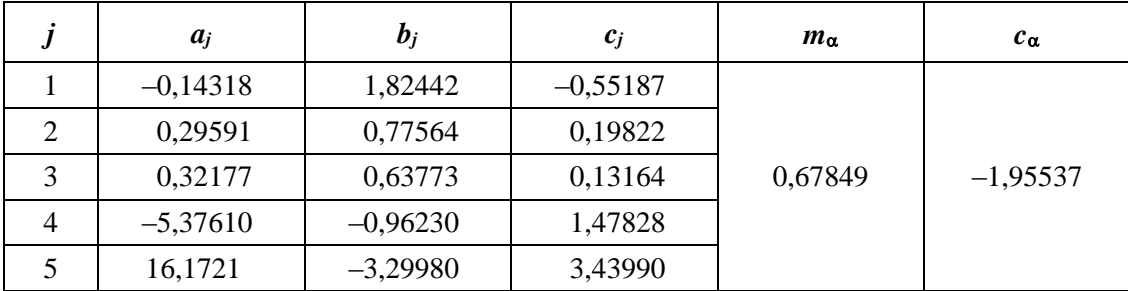

#### CUADRO 4

### Coeficientes para  $\alpha_V$

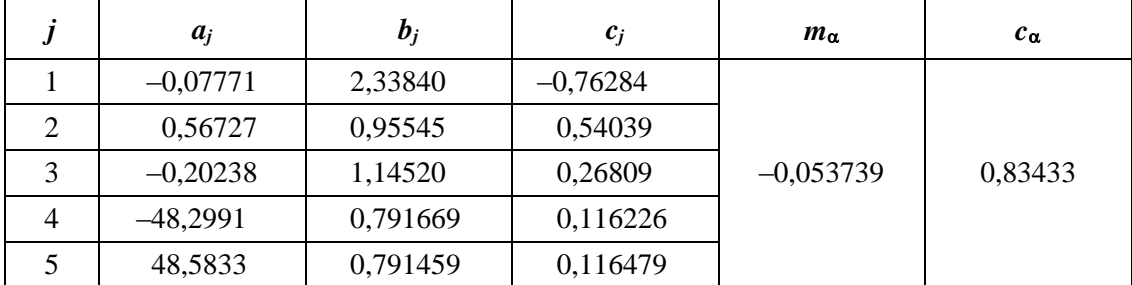

Para la polarización lineal y circular, y para cualquier geometría del trayecto, los coeficientes de la ecuación (1) pueden calcularse mediante los valores de las ecuaciones (2) y (3) utilizando las ecuaciones siguientes:

$$
k = [k_H + k_V + (k_H - k_V)\cos^2\theta\cos 2\tau]/2
$$
 (4)

$$
\alpha = [k_H \alpha_H + k_V \alpha_V + (k_H \alpha_H - k_V \alpha_V) \cos^2 \theta \cos 2 \tau]/2k \tag{5}
$$

donde  $\theta$  es el ángulo de elevación del trayecto y  $\tau$  es el ángulo de inclinación de la polarización con respecto a la horizontal ( $\tau = 45^\circ$  para la polarización circular).

Para facilitar su consulta, los coeficientes  $k$  y  $\alpha$  se muestran gráficamente en las Figs. 1 a 4, y en el Cuadro 5 se indican los valores numéricos de los coeficientes en determinadas frecuencias.

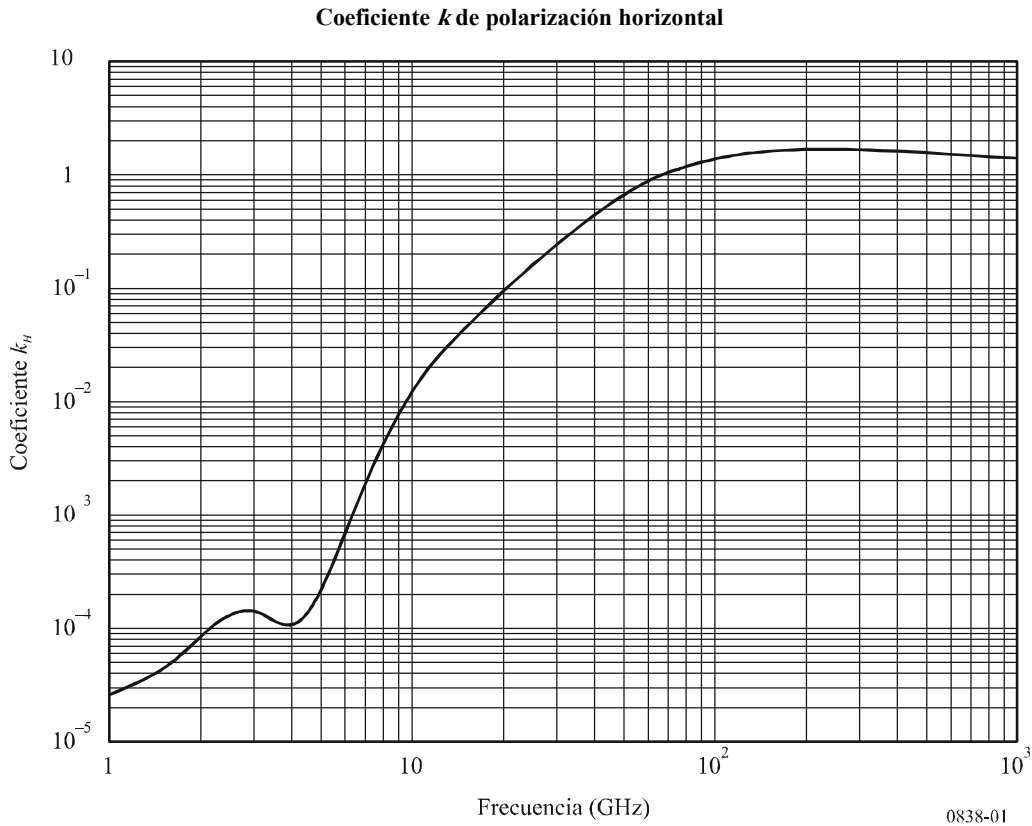

# FIGURA 1

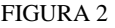

**Coeficiente de polarización horizontal**

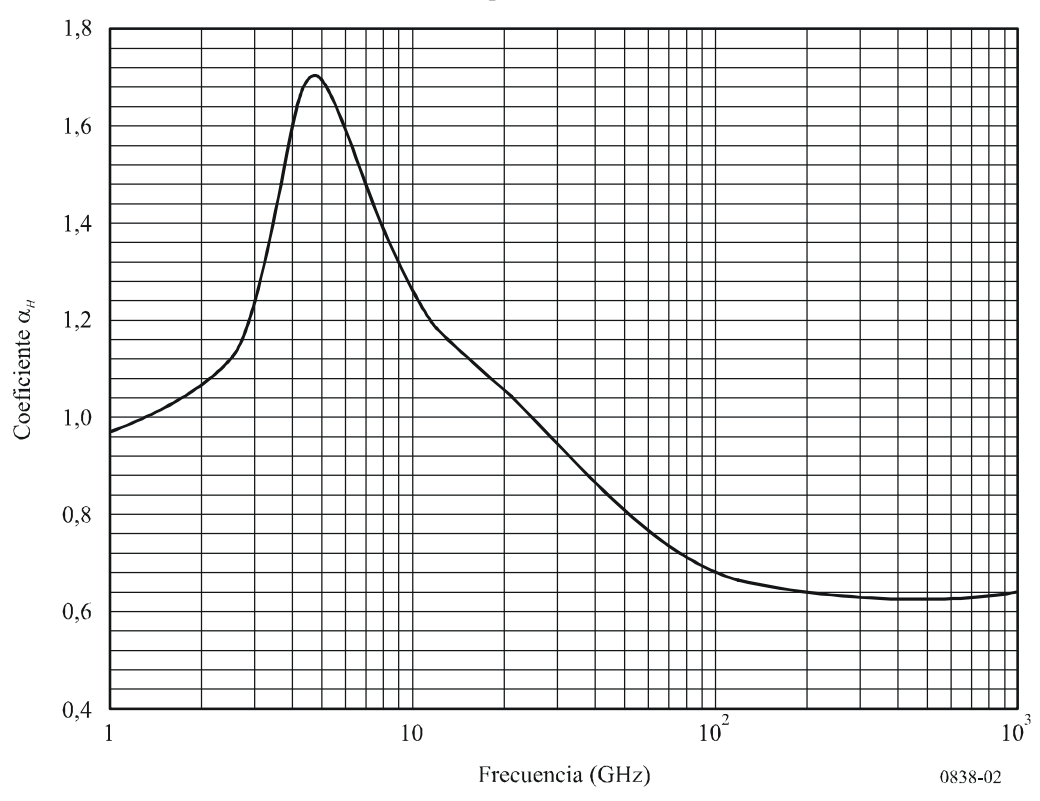

FIGURA 3 **Coeficiente <sup>k</sup> de polarización vertical**

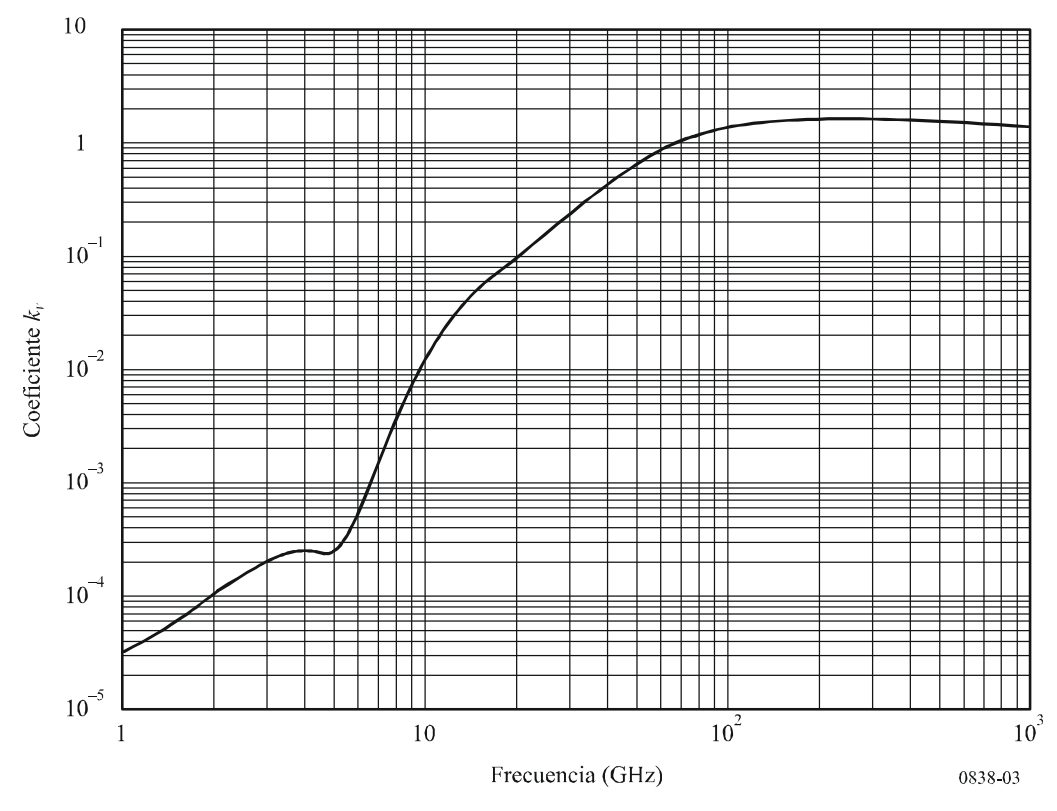

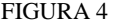

**Coeficiente de polarización vertical**

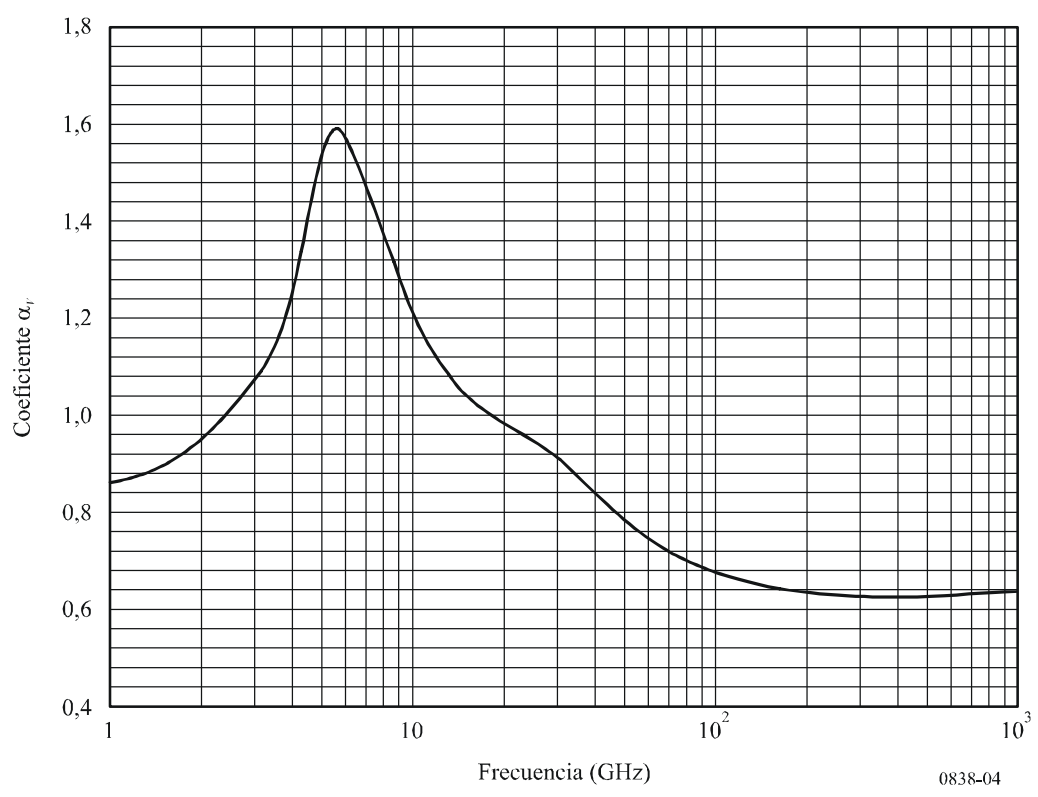

# CUADRO 5

#### **Coeficientes que dependen de la frecuencia para estimar la atenuación específica debida a la lluvia utilizando las ecuaciones (4), (5) y (1)**

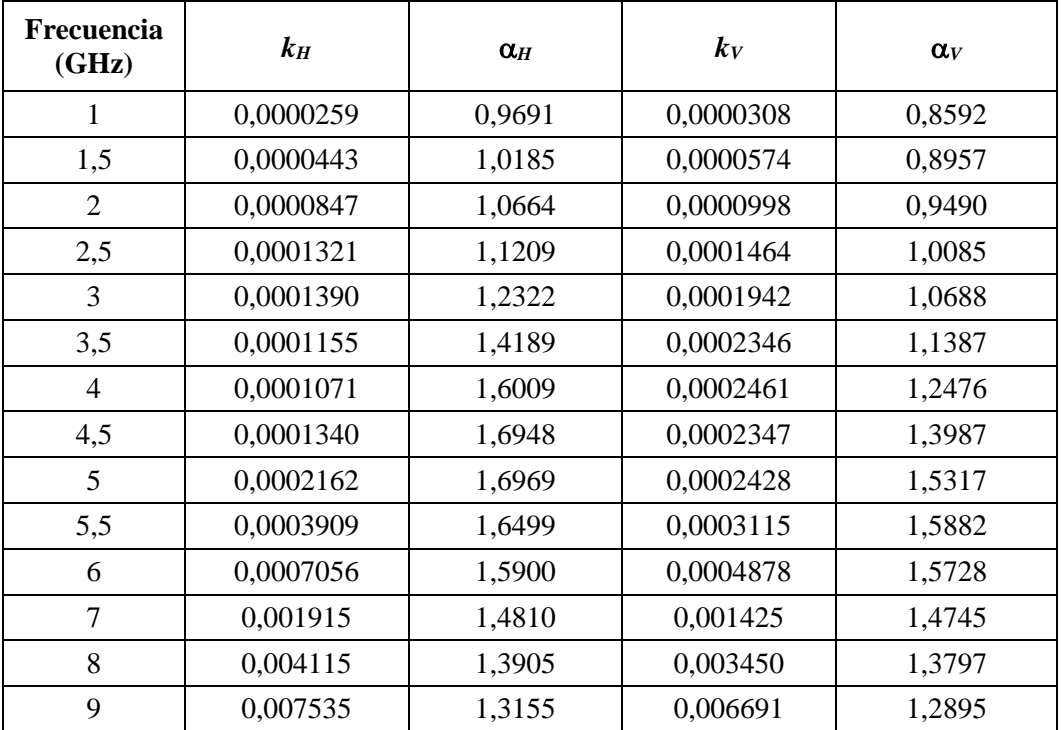

CUADRO 5 (*Continuación*)

| Frecuencia<br>(GHz) | $k_H$   | $\alpha$ <sub>H</sub> | $k_V$   | $\alpha_V$ |
|---------------------|---------|-----------------------|---------|------------|
| 10                  | 0,01217 | 1,2571                | 0,01129 | 1,2156     |
| 11                  | 0,01772 | 1,2140                | 0,01731 | 1,1617     |
| 12                  | 0,02386 | 1,1825                | 0,02455 | 1,1216     |
| 13                  | 0,03041 | 1,1586                | 0,03266 | 1,0901     |
| 14                  | 0,03738 | 1,1396                | 0,04126 | 1,0646     |
| 15                  | 0,04481 | 1,1233                | 0,05008 | 1,0440     |
| 16                  | 0,05282 | 1,1086                | 0,05899 | 1,0273     |
| 17                  | 0,06146 | 1,0949                | 0,06797 | 1,0137     |
| 18                  | 0,07078 | 1,0818                | 0,07708 | 1,0025     |
| 19                  | 0,08084 | 1,0691                | 0,08642 | 0,9930     |
| 20                  | 0,09164 | 1,0568                | 0,09611 | 0,9847     |
| 21                  | 0,1032  | 1,0447                | 0,1063  | 0,9771     |
| 22                  | 0,1155  | 1,0329                | 0,1170  | 0,9700     |
| 23                  | 0,1286  | 1,0214                | 0,1284  | 0,9630     |
| 24                  | 0,1425  | 1,0101                | 0,1404  | 0,9561     |
| 25                  | 0,1571  | 0,9991                | 0,1533  | 0,9491     |
| 26                  | 0,1724  | 0,9884                | 0,1669  | 0,9421     |
| 27                  | 0,1884  | 0,9780                | 0,1813  | 0,9349     |
| 28                  | 0,2051  | 0,9679                | 0,1964  | 0,9277     |
| 29                  | 0,2224  | 0,9580                | 0,2124  | 0,9203     |
| 30                  | 0,2403  | 0,9485                | 0,2291  | 0,9129     |
| 31                  | 0,2588  | 0,9392                | 0,2465  | 0,9055     |
| 32                  | 0,2778  | 0,9302                | 0,2646  | 0,8981     |
| 33                  | 0,2972  | 0,9214                | 0,2833  | 0,8907     |
| 34                  | 0,3171  | 0,9129                | 0,3026  | 0,8834     |
| 35                  | 0,3374  | 0,9047                | 0,3224  | 0,8761     |
| 36                  | 0,3580  | 0,8967                | 0,3427  | 0,8690     |
| 37                  | 0,3789  | 0,8890                | 0,3633  | 0,8621     |
| 38                  | 0,4001  | 0,8816                | 0,3844  | 0,8552     |
| 39                  | 0,4215  | 0,8743                | 0,4058  | 0,8486     |
| 40                  | 0,4431  | 0,8673                | 0,4274  | 0,8421     |
| 41                  | 0,4647  | 0,8605                | 0,4492  | 0,8357     |
| 42                  | 0,4865  | 0,8539                | 0,4712  | 0,8296     |
| 43                  | 0,5084  | 0,8476                | 0,4932  | 0,8236     |
| 44                  | 0,5302  | 0,8414                | 0,5153  | 0,8179     |
| 45                  | 0,5521  | 0,8355                | 0,5375  | 0,8123     |
| 46                  | 0,5738  | 0,8297                | 0,5596  | 0,8069     |
| 47                  | 0,5956  | 0,8241                | 0,5817  | 0,8017     |

CUADRO 5 (*Continuación*)

| Frecuencia<br>(GHz) | $k_H$  | $\alpha_{\scriptscriptstyle H}$ | $k_V$  | $\alpha_V$ |
|---------------------|--------|---------------------------------|--------|------------|
| 48                  | 0,6172 | 0,8187                          | 0,6037 | 0,7967     |
| 49                  | 0,6386 | 0,8134                          | 0,6255 | 0,7918     |
| 50                  | 0,6600 | 0,8084                          | 0,6472 | 0,7871     |
| 51                  | 0,6811 | 0,8034                          | 0,6687 | 0,7826     |
| 52                  | 0,7020 | 0,7987                          | 0,6901 | 0,7783     |
| 53                  | 0,7228 | 0,7941                          | 0,7112 | 0,7741     |
| 54                  | 0,7433 | 0,7896                          | 0,7321 | 0,7700     |
| 55                  | 0,7635 | 0,7853                          | 0,7527 | 0,7661     |
| 56                  | 0,7835 | 0,7811                          | 0,7730 | 0,7623     |
| 57                  | 0,8032 | 0,7771                          | 0,7931 | 0,7587     |
| 58                  | 0,8226 | 0,7731                          | 0,8129 | 0,7552     |
| 59                  | 0,8418 | 0,7693                          | 0,8324 | 0,7518     |
| 60                  | 0,8606 | 0,7656                          | 0,8515 | 0,7486     |
| 61                  | 0,8791 | 0,7621                          | 0,8704 | 0,7454     |
| 62                  | 0,8974 | 0,7586                          | 0,8889 | 0,7424     |
| 63                  | 0,9153 | 0,7552                          | 0,9071 | 0,7395     |
| 64                  | 0,9328 | 0,7520                          | 0,9250 | 0,7366     |
| 65                  | 0,9501 | 0,7488                          | 0,9425 | 0,7339     |
| 66                  | 0,9670 | 0,7458                          | 0,9598 | 0,7313     |
| 67                  | 0,9836 | 0,7428                          | 0,9767 | 0,7287     |
| 68                  | 0,9999 | 0,7400                          | 0,9932 | 0,7262     |
| 69                  | 1,0159 | 0,7372                          | 1,0094 | 0,7238     |
| 70                  | 1,0315 | 0,7345                          | 1,0253 | 0,7215     |
| 71                  | 1,0468 | 0,7318                          | 1,0409 | 0,7193     |
| 72                  | 1,0618 | 0,7293                          | 1,0561 | 0,7171     |
| 73                  | 1,0764 | 0,7268                          | 1,0711 | 0,7150     |
| 74                  | 1,0908 | 0,7244                          | 1,0857 | 0,7130     |
| 75                  | 1,1048 | 0,7221                          | 1,1000 | 0,7110     |
| 76                  | 1,1185 | 0,7199                          | 1,1139 | 0,7091     |
| 77                  | 1,1320 | 0,7177                          | 1,1276 | 0,7073     |
| 78                  | 1,1451 | 0,7156                          | 1,1410 | 0,7055     |
| 79                  | 1,1579 | 0,7135                          | 1,1541 | 0,7038     |
| 80                  | 1,1704 | 0,7115                          | 1,1668 | 0,7021     |
| 81                  | 1,1827 | 0,7096                          | 1,1793 | 0,7004     |
| 82                  | 1,1946 | 0,7077                          | 1,1915 | 0,6988     |
| 83                  | 1,2063 | 0,7058                          | 1,2034 | 0,6973     |
| 84                  | 1,2177 | 0,7040                          | 1,2151 | 0,6958     |
| 85                  | 1,2289 | 0,7023                          | 1,2265 | 0,6943     |

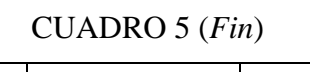

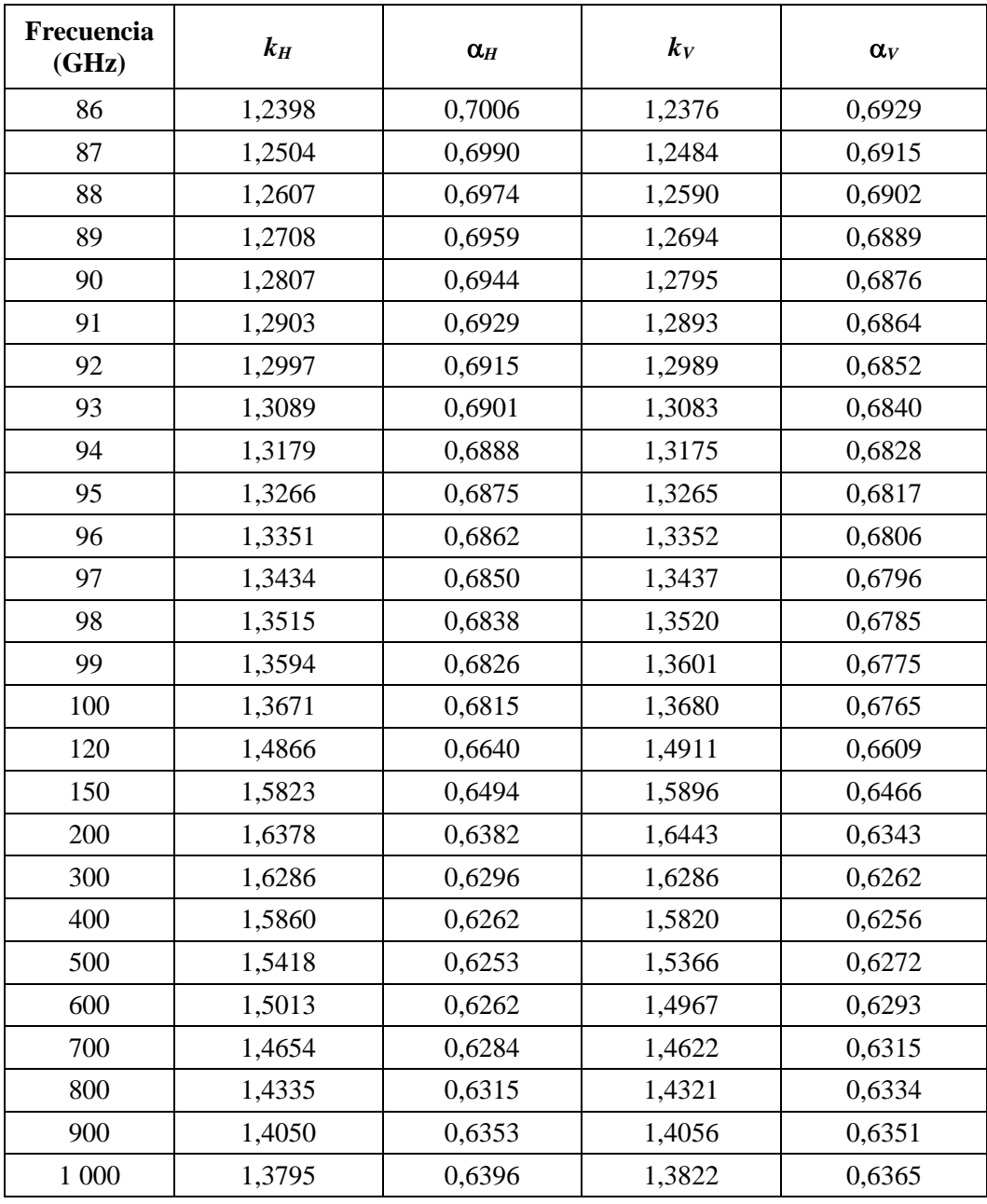